## 2.03 - Ocak 2024

## Logo Mobile Sales

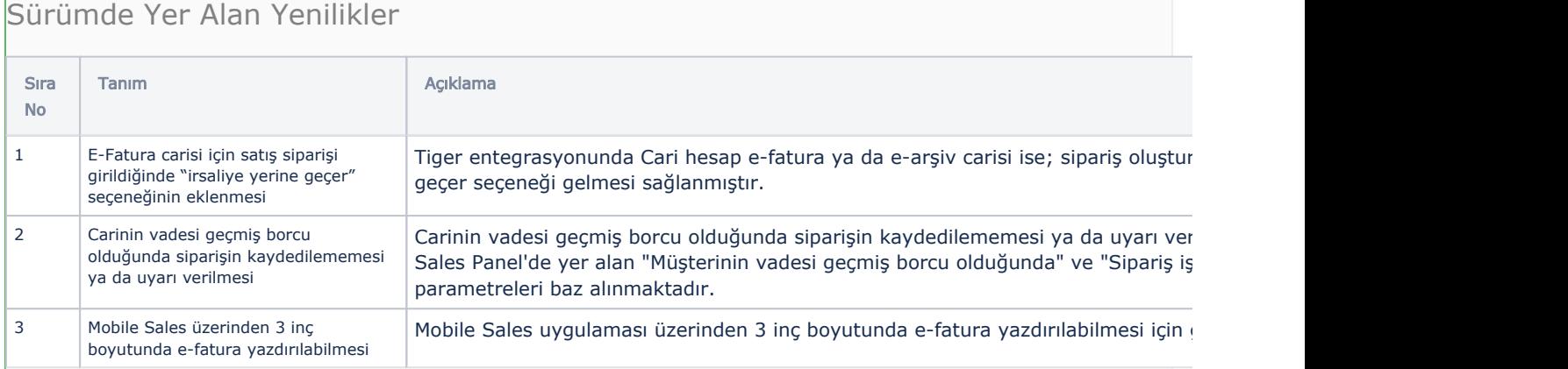

## Sürümde Yer Alan İyileştirmeler

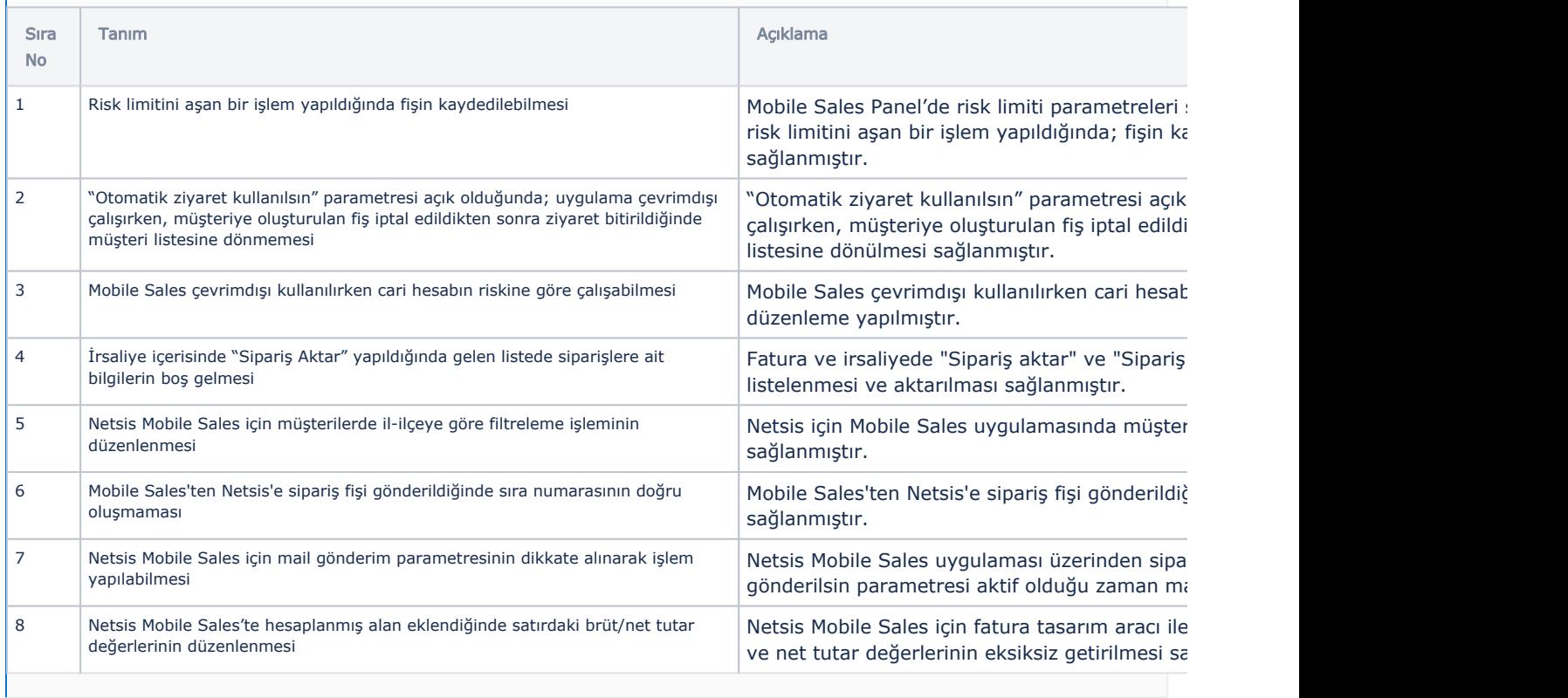